# Introducción a R

SISTEMAS INTELIGENTES PARA LA GESTIÓN DE LA EMPRESA CURSO 2016-2017

## Documentación adicional

**R Project** https://www.r-project.org

**R** for Everyone: Advanced Analytics and Graphics (Jared P. Lander, Addison-Wesley 2013) http://proquest.safaribooksonline.com/book/programming/r/9780133257182

**R-bloggers**

https://www.r-bloggers.com/how-to-learn-r-2/

**Datacamp Introduction to R (básico)** 

https://www.datacamp.com/courses/free-introduction-to-r/?tap\_a=5644-dce66f&tap\_s=10907-287229

**Coursera "Introducción a Data Science: Programación Estadística con R"** https://www.coursera.org/learn/intro-data-science-programacion-estadistica-r/home/welcome

# ¿Qué es R?

Herramienta para análisis estadístico, visualización de datos y generación de informes

### ◦ **Aplicaciones en Aprendizaje Automático**

### Componentes:

- ∘ "Núcleo": intérprete del lenguaje, paquetes esenciales
- Entorno de programación RStudio: IDE

### Extensiones:

- Paquetes adicionales en el repositorio CRAN
- RServer
- Implementaciones alternativas: Microsoft R (antes Revolution R)
- RStudio notebooks
- Generación de informes (*knitter*), gráficos (*ggplot2*), interactividad (*shiny*)

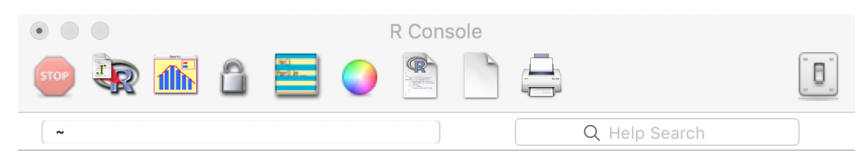

R version 3.3.2 (2016-10-31) -- "Sincere Pumpkin Patch" Copyright (C) 2016 The R Foundation for Statistical Computing Platform: x86\_64-apple-darwin13.4.0 (64-bit)

R es un software libre y viene sin GARANTIA ALGUNA. Usted puede redistribuirlo bajo ciertas circunstancias. Escriba 'license()' o 'licence()' para detalles de distribucion.

R es un proyecto colaborativo con muchos contribuyentes. Escriba 'contributors()' para obtener más información y 'citation()' para saber cómo citar R o paquetes de R en publicaciones.

Escriba 'demo()' para demostraciones, 'help()' para el sistema on-line de ayuda, o 'help.start()' para abrir el sistema de ayuda HTML con su navegador. Escriba 'q()' para salir de R.

[R.app GUI 1.68 (7288) x86\_64-apple-darwin13.4.0]

[History restored from /Users/juan/.Rapp.history]

 $>$  help $()$ starting httpd help server ... done  $\rightarrow$ 

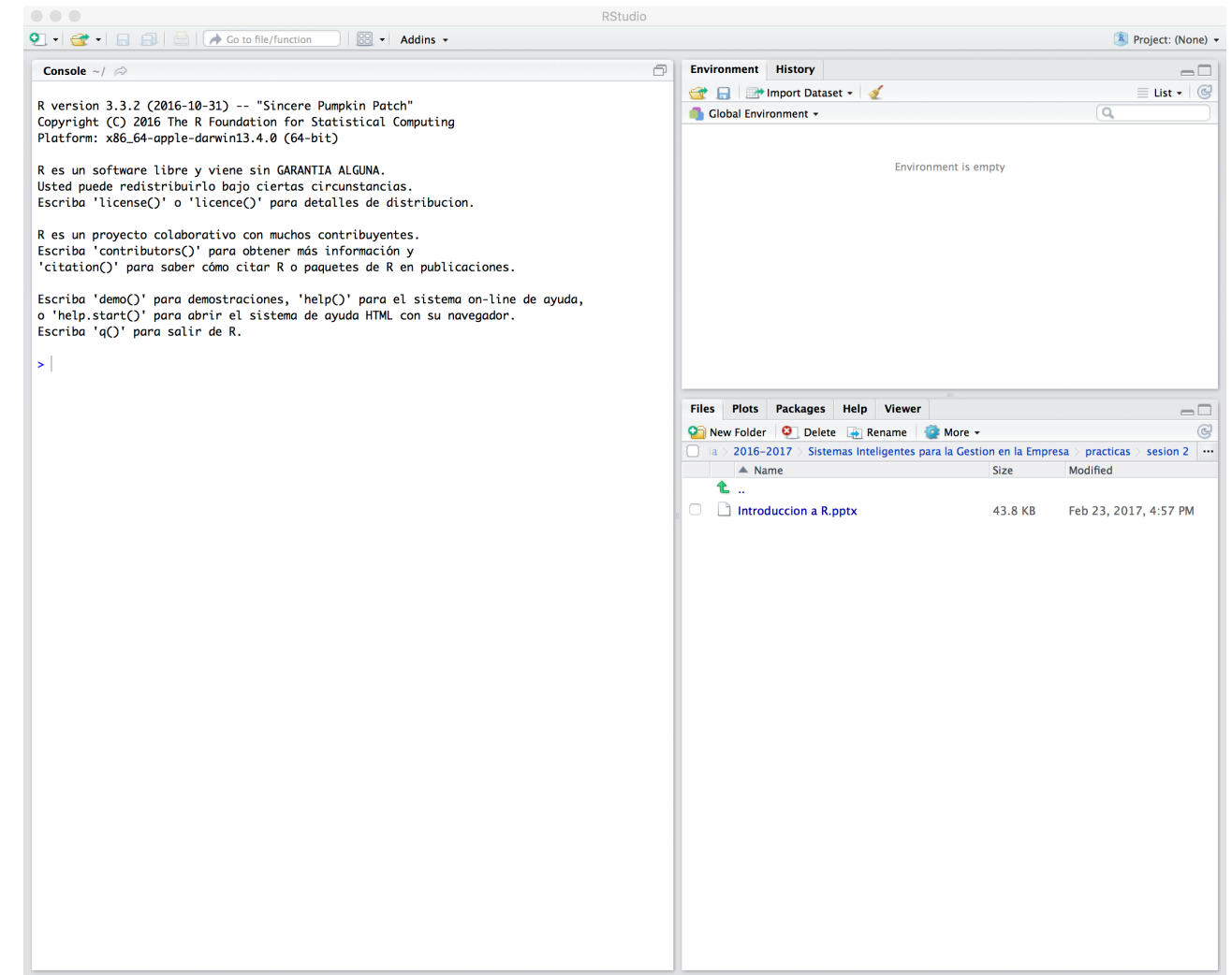

# Tipos de datos y variables (I)

- 1. Tipos dinámicos
	- numeric, integer, character, Date, logical
- 2. Asignación **<-**
- 3. Colecciones
	- vector
		- Colección de elementos, todos del mismo tipo
		- No tienen dimensión
		- Las operaciones se aplican a todos los elementos de la colección
		- Creación: **c()**
		- Rangos de valores: **:**
		- Acceso: **[]** (empezando en 1)
	- list
		- Los elementos pueden tener diferentes tipos
		- Creación: **list()**
- 4. Valores perdidos u omitidos
	- *Not assigned*, *missing*: **NA**
	- *Nothing*: **NULL**

# Tipos de datos y variables (II)

#### 5. Tablas

- data.frame
	- Colección de observaciones (filas) de variables (columnas)
	- Cada columna es un vector con un nombre asociado (se puede asignar en la creación del objeto)
	- Las columnas pueden tener tipos diferentes entre sí
	- Creación: **data.frame()**
	- Funciones: **nrow**, **ncol**, **dim** , **names**, **rownames**
	- Acceso a columnas (pueden utilizarse un vector listando los índices o los nombres que se recuperarán)
		- **[]** (da como resultado un data.frame)
		- **\$** (da como resultado un vector)
	- Acceso a elementos:
		- **[,]** (da como resultado un data.frame)
	- Reducción de dimensiones en data.frame: parámetro **drop=FALSE** de **[,]**
	- Listado de primeras filas: **head**

#### 6. Matrices

- matrix
	- Similar a un data. frame, todas las columnas tienen el mismo tipo
	- ∘ Creación: **matrix()** (especificar valores en primer parámetro, número de filas con nrow=; el número de columnas depende de los valores que se<br>asignen)

### Leer datos

#### **.csv**

#### ◦ **read.table()**

◦ Da como resultado un data.frame

#### **Otros formatos**

- Bases de datos (ODBC)
	- Utilizar paquete RODBC: **require(RODBC)**
	- Crear conexión: **odbcConnect()**
	- Lanzar consultas: **sqlQuery()** (da como resultado un data.frame)
	- Cerrar conexión: **odbcClose()**
	- Sólo una conexión activa
- Otras herramientas
	- SAS, SPSS, Octave
- Tablas HTML
	- Utilizar paquete XML: **require(XML)**
	- Cargar datos: **readHTMLTable()**
- Ficheros binarios
	- Serialización de objetos en R

### Gráficos

Soporte nativo para gráficos

◦ **hist()**, **plot()**, **boxplot()**

### Paquete **ggplot2**

- **ggplot(data =** *<datos>* **)**
- +
- *<especificación de geometría>*
	- **geom\_histogram**
	- **geom\_density**
	- **geom\_point**
- *<especificación de formato, etc.>*
	- **aes()**
	- **labs()**
	- **scale\_color\_discrete, scale\_color\_continuous**

### Otros aspectos básicos

#### **Funciones**

- **function**
	- No se especifican tipos de los argumentos ni de retorno
	- Pueden definirse argumentos por defecto
	- En la llamada pueden especificarse los argumentos por orden y por asignación

#### **Control de flujo**

- **if() {} else {}**
- **ifelse()**
- **switch()**
- **for() {}**
- **while() {}**
- **apply()**

Paquete **plyr** (https://www.r-bloggers.com/a-fast-intro-to-plyr-for-r/)